# ϙ **Fiche-Outil : Mesures et incertitudes TP** *φχ* **0**  $\epsilon$  Capacités exigibles

**Identifier** les incertitudes liées, par exemple, à l'opérateur, à l'environnement, aux instruments ou à la méthode de mesure.

**Procéder** à l'évaluation d'une incertitude-type par une approche statistique (évaluation de type A).

**Procéder** à l'évaluation d'une incertitude-type par une autre approche que statistique (évaluation de type B).

**Associer** un intervalle de confiance à l'écart-type dans l'hypothèse d'une distribution suivant la loi normale.

**Évaluer**, à l'aide d'une relation fournie, l'incertitude-type d'une grandeur qui s'exprime en fonction d'autres grandeurs, dont les incertitudes-types sont connues, par une relation du type somme, différence, produit ou quotient. **Comparer** entre elles les différentes contributions lors de l'évaluation d'une incertitude-type composée.

ŋ**Capacité numérique :** simuler, à l'aide d'un langage de programmation ou d'un tableur, un processus aléatoire simulation de Monte-Carlo - permettant de caractériser la variabilité de la valeur d'une grandeur composée.

**Écrire**, avec un nombre adapté de chiffres significatifs, le résultat d'une mesure.

**Comparer** deux valeurs dont les incertitudes-types sont connues à l'aide de leur écart normalisé.

**Analyser** les causes d'une éventuelle incompatibilité entre le résultat d'une mesure et le résultat attendu par une modélisation.

Savoir mesurer une grandeur physique est fondamental dans les laboratoires de recherche scientifique et en ingénierie. Mesurer une grandeur n'est pas simplement rechercher la valeur de cette grandeur mais aussi lui associer une incertitude afin de pouvoir estimer la qualité de l'expérience mais surtout de pouvoir valider la mesure en elle-même.

# **I Mesure**

# **A) Un peu de vocabulaire**

**Définition 1 : Vocabulaire lié à la mesure**

- **Le mesurande :** c'est le nom de la grandeur physique que l'on veut mesurer . Exemple : une résistance *R*.
- **Le mesurage :** c'est l'ensemble des opérations permettant de mesurer expérimentalement le mesurande.
- **La valeur vraie (***M***vraie) :** c'est la valeur du mesurande que l'on obtiendrait si le mesurage était parfait. Un mesurage n'étant jamais parfait, cette valeur est **toujours inconnue**.
- **La valeur de référence :** valeur mesurée à laquelle on accorde plus de confiance, dérivée d'un modèle, issue d'un Handbook, ou constante universelle.
- **La mesure (***m***) :** c'est la valeur donnée par le mesurage.
- **Le résultat du mesurage (***M***) :** c'est l'expression complète du résultat.
- **Conditions de répétabilité :** ces conditions sont remplies lorsque le même opérateur ou le même programme effectue N mesures exactement dans les mêmes conditions.
- $-$  La valeur moyenne :  $\overline{m} = \frac{1}{N}$ *N* X *N* répétabilité, c'est le meilleur estimateur de la valeur du mesurande .  $m_i$ , si on effectue *N* mesures  $m_1, m_2, \ldots, m_N$  dans des conditions de
- **Grandeur d'influence :** c'est une grandeur qui a un effet sur le résultat du mesurage (température, pression …).

## **B) L'incertitude de mesure**

Quand on effectue *N* mesures dans des conditions de répétabilité, on considère que l'incertitudes possède 2 composantes : une **composante aléatoire** et une **composante systématique**.

#### **Définition 2 : la composante aléatoire**

La composante aléatoire vaut  $(E_{\text{Ra}} = mi - \overline{m})$ . Elle provient des variations temporelles et spatiales non prévisibles de grandeurs d'influence.

**Bon à savoir :** la composante aléatoire peut être réduite en augmentant le nombre d'observations.

#### **Définition 3 : la composante systématique**

La composante systématique vaut  $E_{\text{Rs}} = (\overline{m} - M_{\text{vraie}})$ . Il existe de nombreuses sources d'incertitudes systématiques. **Sources d'incertitudes systématique :**

- Manque de justesse des appareils (décalage du zéro, mauvais calibrage...)
- La position de l'objet mesuré
- Introduction d'un appareil de mesure (en électricité)
- L'effet de grandeurs d'influence (température pression...)

En résumé, on peut écrire :  $E_R = m_i - M_{\text{vraie}} = (m_i - \overline{m}) + (\overline{m} - M_{\text{vraie}})$  d'où  $E_R = E_{Ra} + E_{Rs}$ 

# **C) Précision et exactitude**

#### **Définition 4 : Précision et exactitude**

- La **précision** d'un instrument de mesure est son aptitude à donner des indications très voisines lors de la détermination répétée du même mesurande dans les mêmes conditions.
- L'**exactitude** d'un instrument de mesure est son aptitude à donner des indications exemptes d'erreur systématique.

# **II Écriture d'un résultat avec l'incertitude**

## **A) Incertitude type** *u*(*m*) **et intervalle de confiance**

Le résultat d'un mesurage est toujours exprimé sous la forme d'un intervalle des valeurs probables du mesurande  $M = m \pm u(m)$  associé à un niveau de confiance *P* avec :

— *u*(*m*) s'appelle l'incertitude de mesure, elle est une estimation de la variabilité d'une mesure. ;

— [*m − u*(*m*); *m* + *u*(*m*)] est l'intervalle de confiance associé au niveau de confiance *P* ;

## **Définition 5 : Intervalle de confiance**

L'incertitude permet d'estimer l'intervalle dans lequel la mesure a des chances de se trouver. Elle est associée à un niveau de confiance qui est la probabilité que la mesure soit comprise dans l'intervalle.

# **B) Écriture du résultat**

On définit la **précision** du résultat du mesurage par :  $\Big|$ *u*(*m*) *m* . Cette précision est souvent exprimée en %.

### ì **Remarque**

Plus le résultat est petit, plus le mesurage est précis, mais pas forcément exact.

#### **Propriété 1 : Nombre de chiffres significatifs de** *m* **et de** *u*(*m*)

Une incertitude est elle-même évaluée de façon approchée, au mieux avec une précision de 10%. Sauf cas tout à fait exceptionnel où les conditions de mesure sont très contraignantes et très coûteuses :

- On écrit *u*(*m*) avec un seul chiffre significatif, exceptionnellement avec 2.
- Pour l'estimation de la grandeur mesurée *m*, on prendra comme dernier chiffre significatif, celui de même position (au sens numération) que celui de l'incertitude.

#### **← Exemple**

- Résultat affiché par la calculatrice :  $u(m) = 0.0358$  unités  $\rightarrow$  On écrira  $u(m) = 0.04$  unités;
- Résultat affiché sur la calculatrice :  $m = 8,237489$  pour  $u(m) = 0,04$  unités  $\rightarrow$  On écrit :  $M = 8, 24 \pm 0, 04$  unités ;
- Résultat affiché par la calculatrice : *m* = 8*,* 0026 pour *u*(*m*) = 0*,* 04 unités *→* On écrit :  $M = 8,00 \pm 0,04 \text{ units}$
- On mesure *r* = 100*,* 251389 Ω avec une incertitude *u*(*r*) = 0*,* 812349 Ω. *→* On écrit  $R = (100, 3 \pm 0, 8) \Omega.$
- On mesure *r* = 132*,* 537 kΩ avec une incertitude de 350 Ω *→* On écrit *R* = (132*,* 5 *±* 0*,* 3)kΩ.

#### **C) Composition des incertitudes**

Une grandeur physique *Y* n'est pas directement mesurable mais telle que :  $Y = f(X_1, X_2, \dots, X_i, \dots, X_N)$ . Les  $X_i$  sont des grandeurs directement mesurables dont le résultat du mesurage est :  $M_i = m_i \pm u(m_i)$ . On suppose :  $M = m \pm u(m)$  le résultat associé à *Y*.

 $-$  Cas d'une somme : Si  $Y = \sum_{i=1}^{N}$ *i*=1  $a_i X_i$  (les  $a_i$  sont des coefficients constants) alors :

$$
m = \sum_{i=1}^{N} a_i m_i \text{ et } u(m) = \sqrt{\sum_{i=1}^{N} a_i^2 u(m_i)^2}
$$
 (1)

#### **← Exemple**

Pour une somme ou une différence simple :

$$
y = a \pm b \Rightarrow u(y) = \sqrt{u(a)^2 + u(b)^2}
$$

 $-$  Cas d'un produit : Si  $Y = \prod^N$ *i*=1  $X_i^{n_i}$  alors :

$$
m = \prod_{i=1}^{N} m_i^{n_i} \text{ et } \left| \frac{u(m)}{m} \right| = \sqrt{\sum_{i=1}^{N} n_i^2 \left( \frac{u(m_i)}{m_i} \right)^2}
$$
(2)

#### **← Exemple**

Pour un produit ou un quotient simple :

$$
y = a \times b
$$
 ou  $y = \frac{a}{b} \Rightarrow \frac{u(y)}{y} = \sqrt{\left(\frac{u(a)}{a}\right)^2 + \left(\frac{u(b)}{b}\right)^2}$ 

# **III Évaluation de l'incertitude-type : expression de** *u*(*m*)

#### **A) Incertitude de type A**

On dispose d'un échantillon de *N* valeurs mesurées :

— L'**écart-type expérimental** a pour expression :  $s_{\exp} = \sqrt{\frac{1}{N}}$ *N −* 1 X *N*  $\sum_{i=1}^{n} (m_i - \overline{m})^2$ . *s*<sub>exp</sub> représente une estimation

de la dispersion des valeurs prises par *x* autour de la valeur moyenne.

- Le symbole de cet écart-type diffère selon les modèles de calculatrices :
	- $-$  TI : « Sx »
	- Casio : « *xσn −* 1 »
	- Numworks : « Ecart type echantillon »

```
- L'incertitude-type sur la moyenne est alors : u(\overline{m}) = s =\sqrt{1}\frac{1}{N} s_{\exp}.
```
Script dans le cas d'une incertitude de type A sur le calcul d'une concentration :

```
import numpy as np
2
3 # Tableau des valeurs expérimentales obtenues
4 C_exp = np.array ([0.0942 , 0.0939 , 0.0950 , 0.0918 , 0.0912 , 0.0932 , 0.0956 , 0.0967 , 0.0952 ,
      0.0944])
5
6 # Calcul de la valeur moyenne de C_exp
  C_moy = np.average(C_exp)
8
9 # Ecart type de C_exp
10 std = np.stdout(C_exp, ddef=1)11
12 # Incertitude type en divisant par racine de N
13 u_C = std/(np.sqrt(len(C-exp)))14
15 print('la concentration moyenne vaut : ', C_moy, ' mol/L') # afficher la moyenne
16 print("L'incertitude type u_C vaut : ", u_C, ' mol/L') # afficher l'écart type /incertitude type
```
Incertitude\_type\_A\_concentration.py

Résultat après lecture du code par l'interface Python :

```
"la concentration moyenne vaut :" 0.09412000000000001 "mol/L"
"L'incertitudetype u_C vaut :" 0.0005341244133054472 "mol/L"
```
#### **B) Incertitude de type B**

L'incertitude d'une mesure effectuée une seule fois conjugue deux sources d'informations :

- des informations techniques sur l'instrument de mesure données par le fabriquant ;
- des informations subjectives sur l'appréciation de la façon dont la mesure a été effectuée.

L'incertitude-type est évaluée par un jugement scientifique fondé sur toutes les informations disponibles au sujet du mesurage. Différents cas peuvent se présenter (Le niveau de confiance associé ici sera de 68%) :

### 1. **Lecture sur une échelle graduée :**

$$
u = \frac{1 \text{ graduation}}{\sqrt{12}} = \frac{\frac{1}{2} \text{ graduation}}{\sqrt{3}}
$$
 (3)

#### **← Exemple**

On lit sur une règle graduée tous les mm :  $L = 12,55$  cm. L'incertitude-type est :  $u(L) = \frac{0, 5}{\sqrt{3}}$  $mm = 0, 29 = 0, 3 mm.$ On écrira le résultat sous la forme  $L = (12, 55 \pm 0, 03)$  cm au niveau de confince 68%.

#### **P** Remarque

Dans le cas d'une double lecture sur un instrument gradué, l'incertitude est multipliée par *<sup>√</sup>* 2.

#### 2. **Instrument affichant une tolérance** *±a* :

$$
u = \frac{a \times \text{ valeur déterminée}}{\sqrt{3}}\tag{4}
$$

#### L **Exemple**

Une résistance affiche  $R = 200\Omega$  avec une tolérance de 2%. L'incertitude-type est :  $u(R)$  =  $\tilde{2}$  $\frac{2}{100} \times 200$ *√* 3  $\Omega = 2, 31 = 3 \Omega.$ On écrira le résultat sous la forme :  $R = (200 \pm 3)$   $\Omega$  au niveau de confiance 68%.

#### **• Remarque**

L'incertitude-type est généralement arrondie au supérieur. Cet arrondi est à l'appréciation de l'expérimentateur et dépend du niveau de confiance.

3. **Appareils numériques :** Le constructeur indique pour la précision un pourcentage *p* de la valeur lue et un nombre *N* de digits (un digit correspond au dernier chiffre affiché sur l'écran) :

$$
u = \frac{p \times \text{value} + N \text{ digits}}{\sqrt{3}} \tag{5}
$$

### **← Exemple**

Un ampèremètre affiche 5,21 mA, la précision est de (3% *±* 1 digit).

L'incertitude-type est : 
$$
u(I) = \frac{\frac{3}{100} \times 5, 21 + 0, 01}{\sqrt{3}}
$$
 mA = 0,095 = 0,1 mA.  
On écirira le résultats sous la forme :  $I = (5, 2 \pm 0, 1)$  mA au niveau de confiance 68%.

#### **C) Incertitude de type Monte-Carlo**

Cette méthode par simulation numérique est basée sur le tirage de nombres aléatoires. Elle permet, en connaissant le modèle de mesure (relation qui lie le résultat de mesure aux variables constituant la mesure) et les lois de distribution des différentes variables du modèle (sources d'incertitude), de « reproduire » ce qui se passe lors d'une vraie mesure. Avec le développement des tableurs, cette méthode se révèle intéressante pour l'estimation des incertitudes.

Le principe est le suivant, à partir d'une valeur mesurée (unique) *m* et de l'incertitude de lecture ∆*m*, on simule par une méthode numérique un grand nombre de mesures prises dans l'intervalle [*m−*∆*m, m*+∆*m*] par un tirage aléatoire de valeurs.

Le caractère aléatoire du tirage peut être soumis à plusieurs lois de distibution :

- *•* uniforme : lorsque la probabilité de trouver la valeur vraie est la même dans tout l'intervalle [*m −* ∆*m, m* + ∆*m*] ;
- *•* triangulaire : lorsque la probabilité de trouver la valeur vraie est plus élévée au centre de l'intervalle [*m −*  $\Delta m, m + \Delta m$ ];
- *•* normale : lorsque la probabilité de trouver la valeur vraie est plus élévée au centre de l'intervalle [*m −* ∆*m, m* + ∆*m*] et qu'elle décroît rapidement lorsqu'on sécarte de la moyenne.

Voici un exemple de fichier de mesure de l'incertitude d'une masse par la méthode de Monte-Carlo.

```
1 import numpy as np
2 from matplotlib import pyplot
3
4 ############################################################################
5 #Entrées : Liste d'une masse en g (m[0]) et incertitude de lecture sur la masse (m[1])
6 \text{ m} = [0.297, 0.001]7
8 ############################################################################
9 #Boucle Lm1 sera une liste de 100000 masses simulées sur l'intervalle m[0] + ou m[1]
10 #selon un tirage aléatoire suivant une loi uniforme
11 Lm1 = []12 iteration=100000
13 for i in range(iteration):
14 m1=np.random.uniform(m[0],m[1])
15 Lm1.append(m1)
16
17 #############################################################################
18 #Calcul des moyennes des valeurs de m et de l'écart type
19 Moym1=sum(Lm1)/iteration
20 um1=np.std(Lm1,ddof=1)
21
22 #############################################################################
23 #Affiche la valeur de la mesure , de la moyenne des simulations et de l'écart type
24 print ('La valeur mesuree de m :', m[0], 'g')
25 print('La valeur moyenne des m1 :',Moym1 ,'g')
26 print("L'incertitude type u(m1) sur la masse : ", um1, 'g')
27 #############################################################################
28 #Affiche l'histogramme des différentes valeurs de m
29
30 pyplot.hist(Lm1 , range = (m [ 0 ] 3*
m[1],m[0]+3*
m[1]) , bins = 50, color = 'blue',
31 edgecolor = 'black')
32 pyplot.title('Pour 100 000 iterations')
33 pyplot.show ()
```
Monte–Carlo\_exemple.py

En sortie :

"La valeur mesuree de m :" 0.297 "g" "La valeur moyenne des m1 :" 0.29700224141710146 "g" "L'incertitudetype u(m1) sur la masse :" 0.0005764072108155414 "g"

Il est intéréssant de noter que  $u(m1) = \frac{\Delta m}{\sqrt{3}}$ comme dans le cas d'une incertitude-type de type B. Et la distribution des valeurs qui suit une loi uniforme :

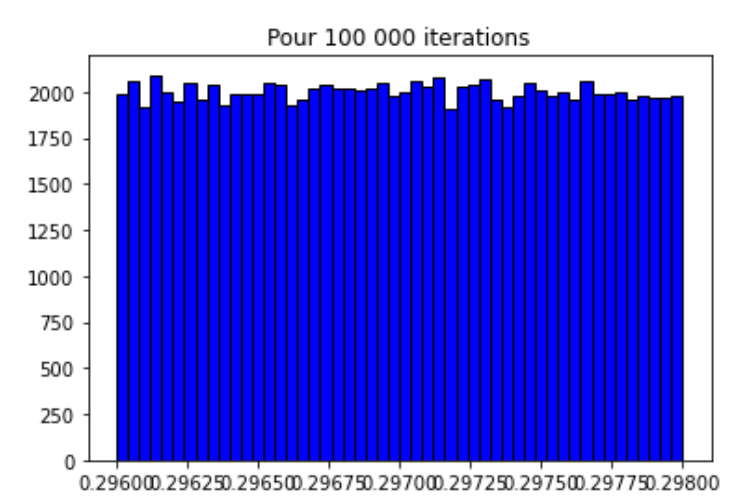

En loi normale, c'est-à-dire en écrivant ligne 13 m1=np.random.normal(m[0],m[1]), on aurait obtenu : "La valeur mesuree de m :" 0.297 "g" "La valeur moyenne des m1 :" 0.29700305608592614 "g" "L'incertitudetype  $u(m1)$  sur la masse :"  $0.0009973374080325494$  "g"

Et la distribution des valeurs qui suit une loi normale :

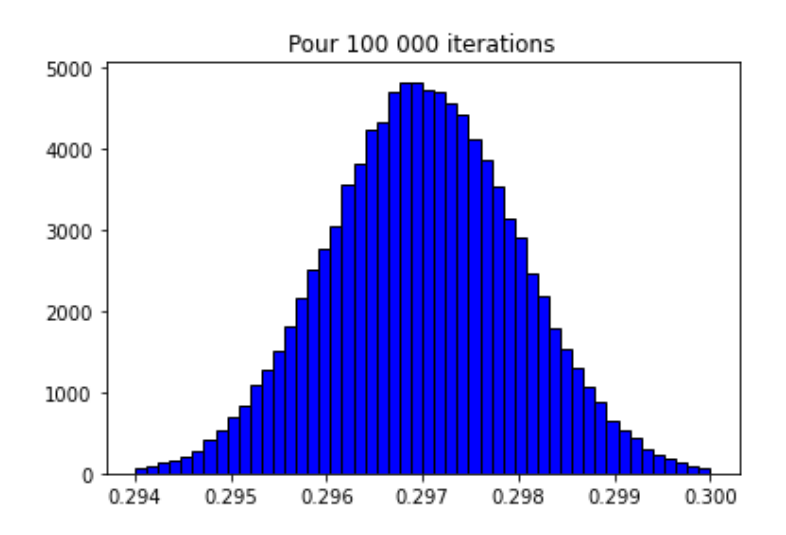

L'intérêt de la simulation de Monte-Carlo réside dans la composition des incertitudes (*cf.* TP *φ* 2). Au lieu de faire une boucle « **for** », on peut directement utiliser une fonctionnalité de numpy en précisant le nombre d'itérations dans le tirage avec l'argument « size=N ». Cette précision permet de créer une liste de valeurs de C de taille *N* sans passer par l'outil append.

Dans l'exemple ci-dessous, on traite de l'incertitude-type sur une dissolution :

```
1 import numpy as np
2 from matplotlib import pyplot
3
4
5 #Entrees masse exp avec incertitude et volume avec incertitude
6 m_exp=4.00
   u_{m} = 0.018 \text{ V}_{-}exp=0.2509 \text{ u}_V = 0.00110
11 # valeur de la masse molaire M, connue avec précision ici
```

```
12 M = 4013
14 #Nombre itération ou nombre de dissolutions simulees
15 N=100000
16
17
18 # generation de valeur aleatoire de la masse "m" compte tenu de l'incertitude
19 #sur celle ci, l'erreur liee a l'imprecision de la balance suit une loi
20 #rectangulaire que l'on precise avec la mention "uniform"
21 m = np.random.uniform(m_exp u_m, m_exp+u_m , size=N)
22
23 # generation de valeur aleatoire de volume "V" compte tenu de l'incertitude
24 #sur celui ci, l'erreur liee a l'imprecision de la fiole jaugée suit une loi
25 #triangulaire que l'on precise avec la mention "triangular"
26 V = np.random.triangular (V_exp u_V, V_exp , V_exp+u_V , size=N)
27
28 #Formule permettant de calculer la concentration a partir des
29 #paramètres précédents
30 C = m/(M*V)31
32 #Calcul de la valeur moyenne de C sur les valeurs generees aleatoirement
33 C_moy = np. average(C)
34
35 # Calcul de l'ecart type sur les valeurs de C calculees par la simulation
36 \text{ u\_C} = \text{np.std}(C, d\text{dof}=1)37
38 # afficher la moyenne sur les valeurs simulées
39 print ('La valeur moyenne de la concentration C : ', C_{m}oy, ' mol/L')
40
41 # afficher l'écart type / incertitude type sur les valeurs simulées
42 print ("l'écart type sur sur la concentration C vaut l'incertitude type u_{-}c : ", u_{-}c, '
      mol/L')43
44 #afficher l'histogramme des valeurs de C simulées
45 pyplot.hist(C, range = (C_moy 3*u_C, C_moy+3*u_C), bins = 50, color = 'blue',
46 edgecolor = 'black')
47 pyplot.title('Pour 100 000 iterations')
48 pyplot.show ()
```
Monte–Carlo\_composition\_dissolution.py

En sortie :

"La valeur moyenne de la concentration C" : 0.40000491142079314 "mol/L" "L'ecarttype sur sur la concentration C vaut l'incertitudetype u\_C" : 0.0008721822768377399 "mol/L"

Et le graphe de distribution des valeurs de C :

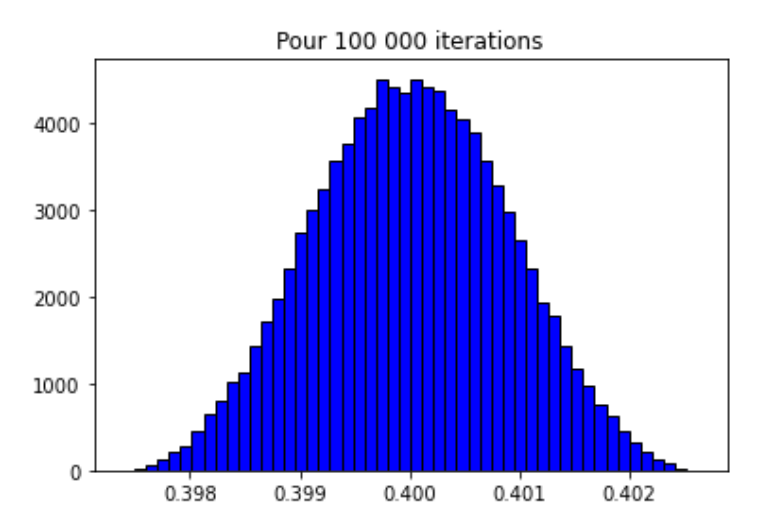

## **D) Comparaison à une valeur de référence**

On compare une valeur mesurée  $x_{\text{mes}}$  à une valeur de référence  $x_{\text{ref}}$  en calculant le quotient suivant :

$$
z = \frac{|x_{\text{mes}} - x_{\text{ref}}|}{u(x)}
$$

C'est l'écart rapporté à l'incertitude de mesure, on l'appelle **z-score** ou **écart normalisé**.

Plus *z* est faible, plus la mesure peut être jugée compatible avec la valeur de référence. On considère que le résultat est acceptable si et seulement si  $z \leq 2$ .

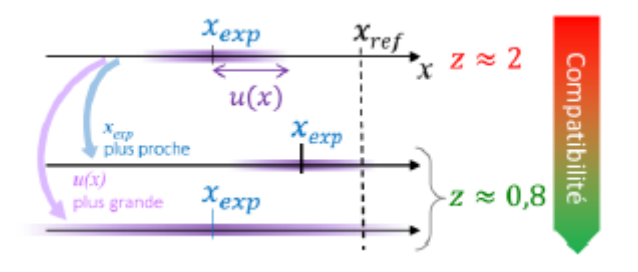